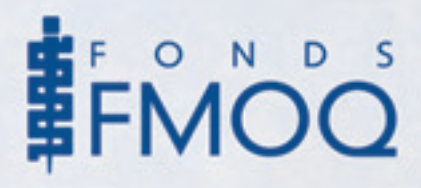

# *Les actions et les valeurs à risque, notions de gestion de portefeuille comment diversifier le portefeuille ?*

**L'** ATTEINTE DES OBJECTIFS à moyen et à long terme de l'investisseur reposera davantage sur les stratégies d'ensemble qu'il adoptera dans la gestion de son portefeuille que sur le choix des titres individuels. En effet, dans un système efficace, la valeur de l'ensemble dépasse la somme des valeurs des éléments considérés séparément.

La principale stratégie qu'un investisseur puisse appliquer est certes la diversification de son portefeuille. En plus de correspondre à l'adage qui nous invite à ne pas mettre tous nos œufs dans le même panier, cette approche offre la possibilité, à risque égal, d'augmenter le rendement à moyen et à long terme du portefeuille. La diversification d'un portefeuille devrait être envisagée tant au niveau de l'ensemble du portefeuille, de façon à répartir le montant global entre les catégories de véhicules de placement, qu'à l'intérieur d'un même groupe de valeurs, par exemple les actions ou les obligations.

ciers illustrées dans le *tableau*, le gestionnaire de portefeuille professionnel a recours à des placements dits complémentaires pour tirer profit de situations particulières. Parmi ces placements, on trouve les produits dérivés (options et contrats à terme), les métaux précieux, les fonds de couverture, les obligations à rendement réel et les fonds de revenus.

# *La diversification à l'intérieur d'un portefeuille de placement à taux fixe*

Après avoir déterminé la pondération de portefeuille vers laquelle il tendra à un moment donné, l'investisseur doit sélectionner à l'intérieur de chaque catégorie les titres qui composeront son portefeuille. Différents critères de diversification peuvent être appliqués pour permettre à l'investisseur d'atteindre divers objectifs, tels que la sécurité du capital, la constance du rendement et la régularité des revenus.

# *Techniques de diversification du portefeuille*

#### *La diversification entre les types de véhicules de placement*

Le partage du montant global d'un portefeuille de valeurs mobilières entre les trois principaux types de placements mobiliers, soit les actions, les obligations et les liquidités devrait se faire en tenant compte des facteurs suivants : la situation personnelle, les objectifs de placement et la conjoncture économique. Le *tableau* présente un ensemble de pondérations de portefeuille adaptées à différentes conditions économiques.

En plus des catégories d'actifs finan-

#### **Tableau**

# *Structures de portefeuille recommandées pour différents niveaux d'activité économique et différents taux d'intérêt*

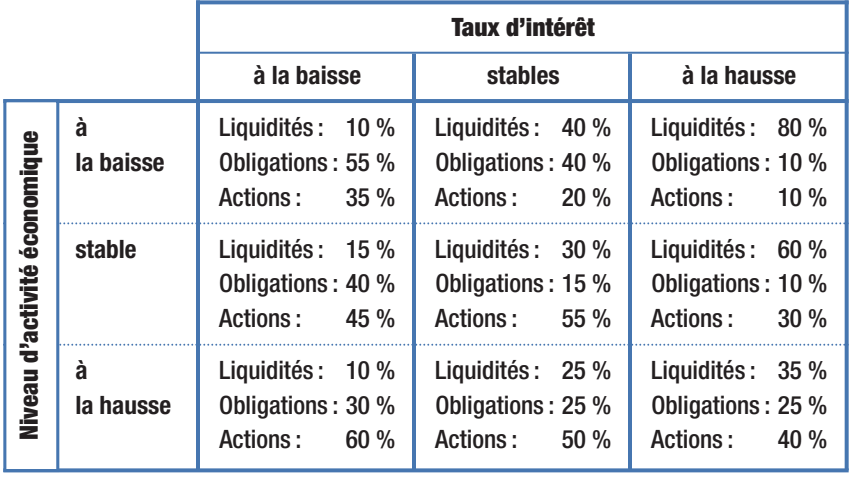

#### **Encadré 1**

#### *Secteurs d'économie*

- 1. Ressources naturelles : englobe les entreprises spécialisées dans les industries minières, pétrolières, forestières
- 2. Fabrication industrielle : contient les entreprises des industries de l'acier, de l'informatique, de l'électronique, des formules d'affaires, etc.
- 3. Consommation : englobe à la fois les fabricants de produits de consommation et les entreprises de distribution au détail
- 4. Services publics : on y trouve les entreprises de téléphonie, de distribution de gaz, d'électricité
- 5. Services financiers : englobe des domaines avec lesquels vous êtes maintenant familiarisés, soit les banques, de même que les sociétés de fiducie, d'assurance et de courtage
- $\bullet$  Répartir la partie du portefeuille investie en obli**gations entre différents émetteurs.** Bien que les obligations soient des valeurs sûres, concentrer une trop forte proportion dans les titres de créance d'un seul émetteur, particulièrement s'il s'agit d'une entreprise, n'est pas souhaitable. Si le portefeuille ne comprend que des obligations gouvernementales, la diversification présente aussi des avantages. En incluant dans son portefeuille des titres provenant des émetteurs de paliers inférieurs, l'investisseur obtient des rendements plus intéressants.
- O **Répartir ses placements à taux fixe selon différentes échéances.** Cette stratégie permettra de réduire les fluctuations trop importantes entre les rendements moyens de cette section du portefeuille de valeurs mobilières. Une baisse importante du rendement moyen pourrait survenir si une forte proportion des titres détenus venait à échéance et devait être réinvestie au cours d'une période où les taux d'intérêt seraient particulièrement bas.
- O **Répartir ses revenus fixes de placements entre les différents mois de l'année.** Les revenus fixes de placement peuvent, pour certains investisseurs, représenter un apport important dans leur planification financière personnelle. Pour le gestionnaire professionnel, les revenus réguliers fournissent un apport de liquidités qui permettent d'apporter des ajustements au portefeuille.

### *La diversification à l'intérieur du portefeuille d'actions*

Si la diversification à l'intérieur du portefeuille de placements à taux fixe vise particulièrement des objectifs de commodité pour l'investisseur, la diversification du portefeuille d'actions cherchera d'abord et avant tout à améliorer le rapport rendement/risque à l'intérieur des balises que l'investisseur s'est fixées en déterminant la pondération générale de son portefeuille de valeurs mobilières.

- O **Répartir le portefeuille d'actions entre des titres provenant de différents secteurs industriels.** Bien qu'elles soient toutes touchées par le cycle économique, les différentes industries qui composent une économie le sont à des degrés différents. De plus, elles font face à des occasions et à des contraintes qui leur sont propres. Par un dosage approprié des différents secteurs, l'investisseur diminue sa vulnérabilité par rapport aux difficultés que pourrait connaître un secteur et il tente de profiter au maximum de la conjoncture favorable dont peut bénéficier un secteur à un moment donné. On s'assure d'inclure dans le portefeuille des titres appartenant à chacun des cinq grands secteurs de l'économie (*encadré 1*).
- $\circ$  Répartir le portefeuille d'actions entre titres prove**nant de différents marchés nationaux.**Une analyse de l'évolution des différentes économies à l'échelle de la planète montre que, bien qu'elles soient de plus en plus interdépendantes, elles évoluent à des rythmes fort différents les unes des autres. Par exemple, depuis 2005, les pays désignés par l'appellation BRIC (Brésil, Russie, Inde et Chine) connaissent des taux de croissance soutenus avoisinant les 10 % par année, alors que les pays industrialisés ont connu des taux de croissance à la baisse variant entre 1 % et 4 %. Mais, investir dans des actions d'émetteurs étrangers présente un obstacle supplémentaire en ce qui concerne la disponibilité des renseignements sur les rendements et les perspectives de ces entreprises. Une solution intéressante consiste alors à recourir aux fonds d'investissement internationaux pour obtenir la diversification souhaitée.
- O **Répartir le portefeuille d'actions entre des titres présentant des degrés de risque différents.**Compte tenu de l'importance de la tendance générale du

#### **Encadré 2**

#### *Coefficient bêta d'un titre boursier*

Le coefficient bêta renseigne sur le taux de variation que connaît en moyenne une action lorsque le marché boursier dans son ensemble varie de 1 %. Plus l'indice bêta d'une action est supérieur à 1, plus ce titre est volatil. Au contraire, un indice bêta inférieur à 1 est caractéristique d'un titre moins sujet aux fluctuations que ne l'est l'ensemble du marché. Différents sites Web, tels que Yahoo! Finance et argent.canoe, publient les coefficients bêta des actions canadiennes et américaines.

marché et de celle du secteur industriel dans l'évolution que connaît un titre boursier en particulier, une diversification qui se ferait en incluant dans un portefeuille un grand nombre de titres très risqués ne pourrait éliminer le risque en deçà d'un certain niveau. En effet, dans une bonne mesure, les valeurs choisies connaîtraient un mouvement global, soit à la hausse, soit à la baisse, plus important que le marché dans son ensemble, ce qui conférerait à ce portefeuille une volatilité importante. Pour évaluer jusqu'à quel point un titre boursier connaît une volatilité supérieure, comparable ou inférieure au marché dans son ensemble, les spécialistes des marchés boursiers utilisent un indice statistique appelé « coefficient bêta» (*encadré 2*).

**V** OUS VOILÀ MAINTENANT plus au fait des principales méthodes de diversification. Au cours du premier trimestre de 2009, nous vous présenterons les raisons pour lesquelles il faut diversifier le portefeuille de placement. D'ici là, nos conseillers sont à votre disposition pour recueillir vos commentaires ou répondre à vos questions sur ce sujet. N'hésitez pas à prendre contact avec eux.  $\widehat{\mathcal{F}}$ 

> 1111-1440, rue Sainte-Catherine Ouest, Montréal (Québec) H3G 1R8 Téléphone : 514 868-2081 ou 1 888 542-8597 Télécopieur : 514 868-2088 740-2954, boul. Laurier, Québec (Québec) G1V 4T2 Téléphone : 418 657-5777 ou 1 877 323-5777 Télécopieur : 418 657-7418 Courriel : info@fondsfmoq.com

Site Internet : www.fondsfmog.com

Lignes d'information automatisées : 514 868-2087 ou 1 800 641-9929